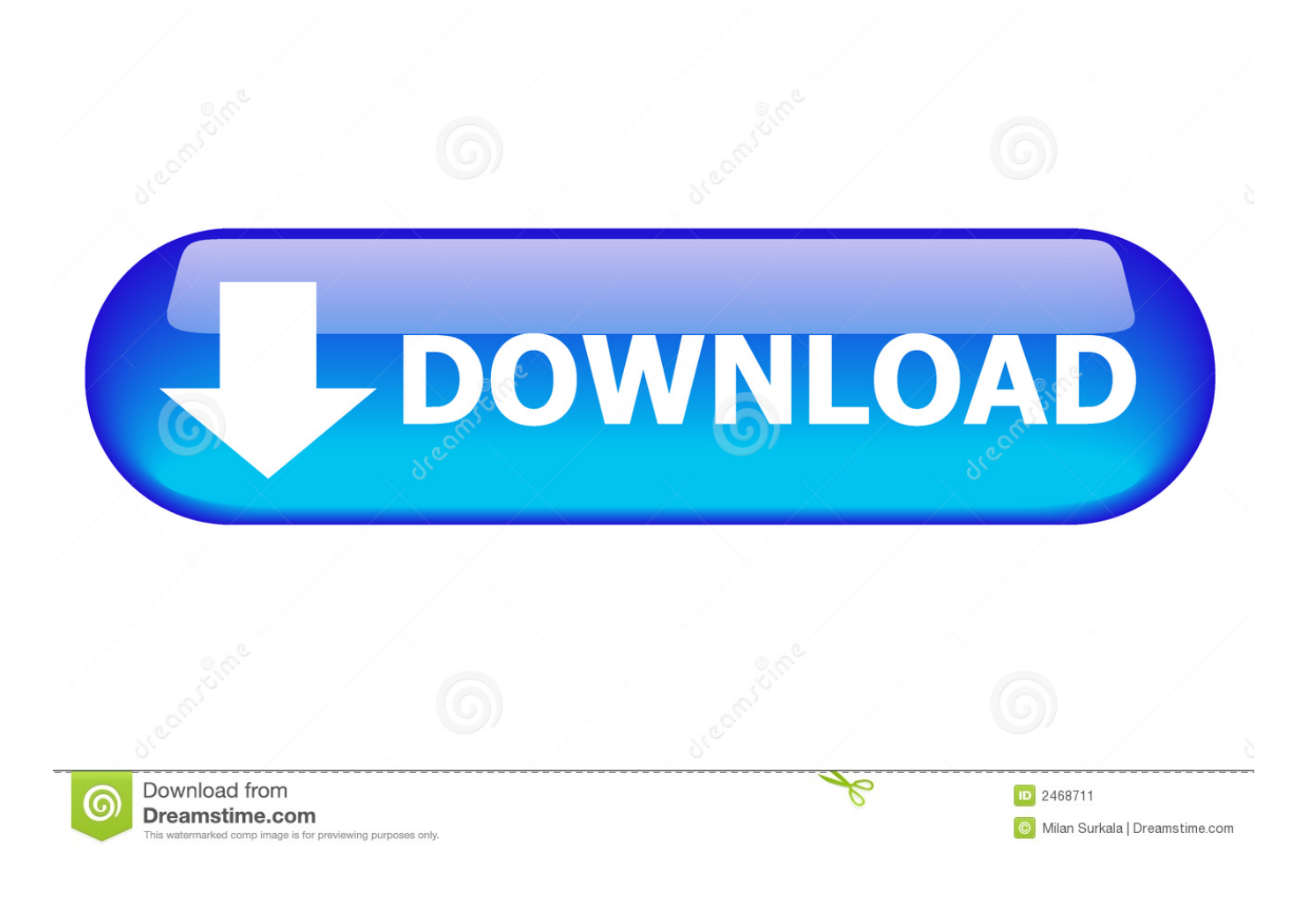

[Scaricare Tinkercad 2015 Codice Di Attivazione 32 Bits](https://tiurll.com/1qmsqu)

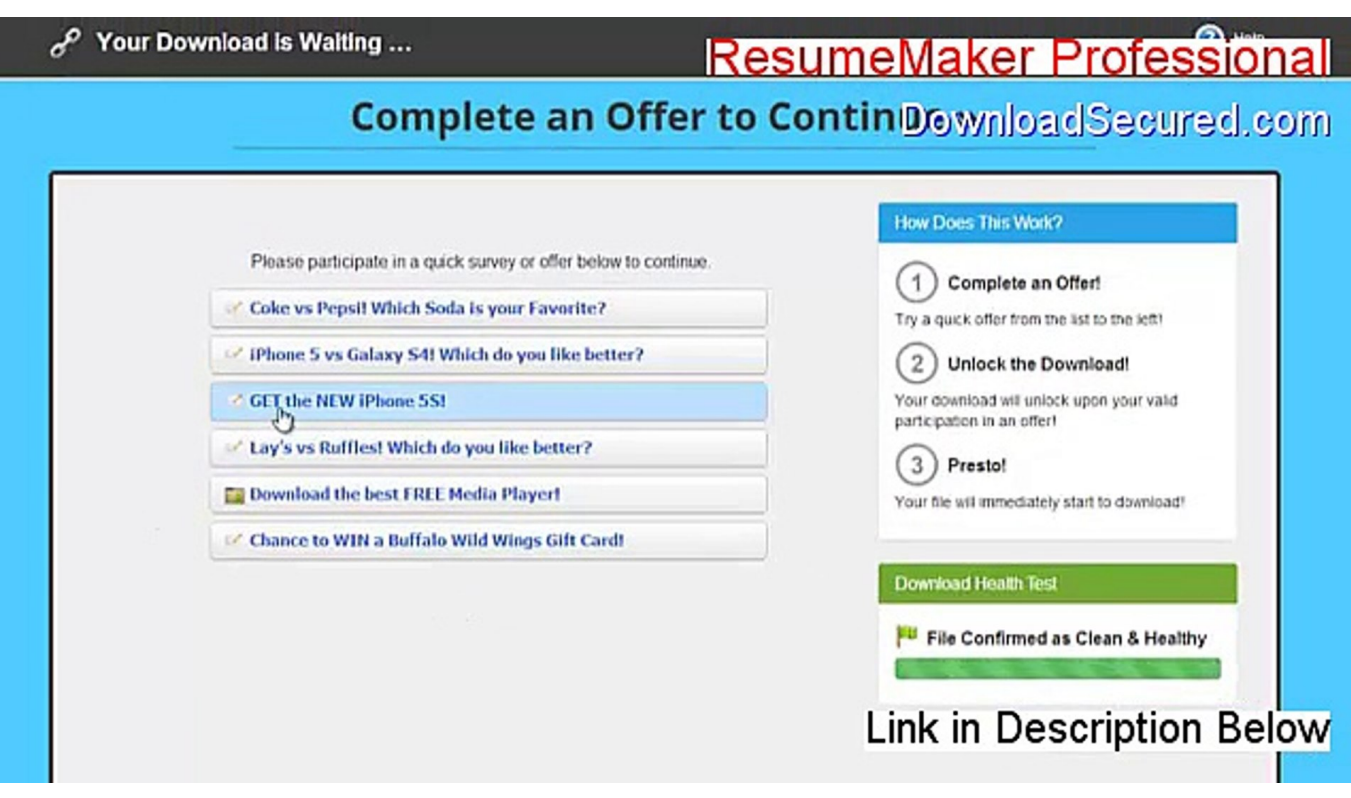

[Scaricare Tinkercad 2015 Codice Di Attivazione 32 Bits](https://tiurll.com/1qmsqu)

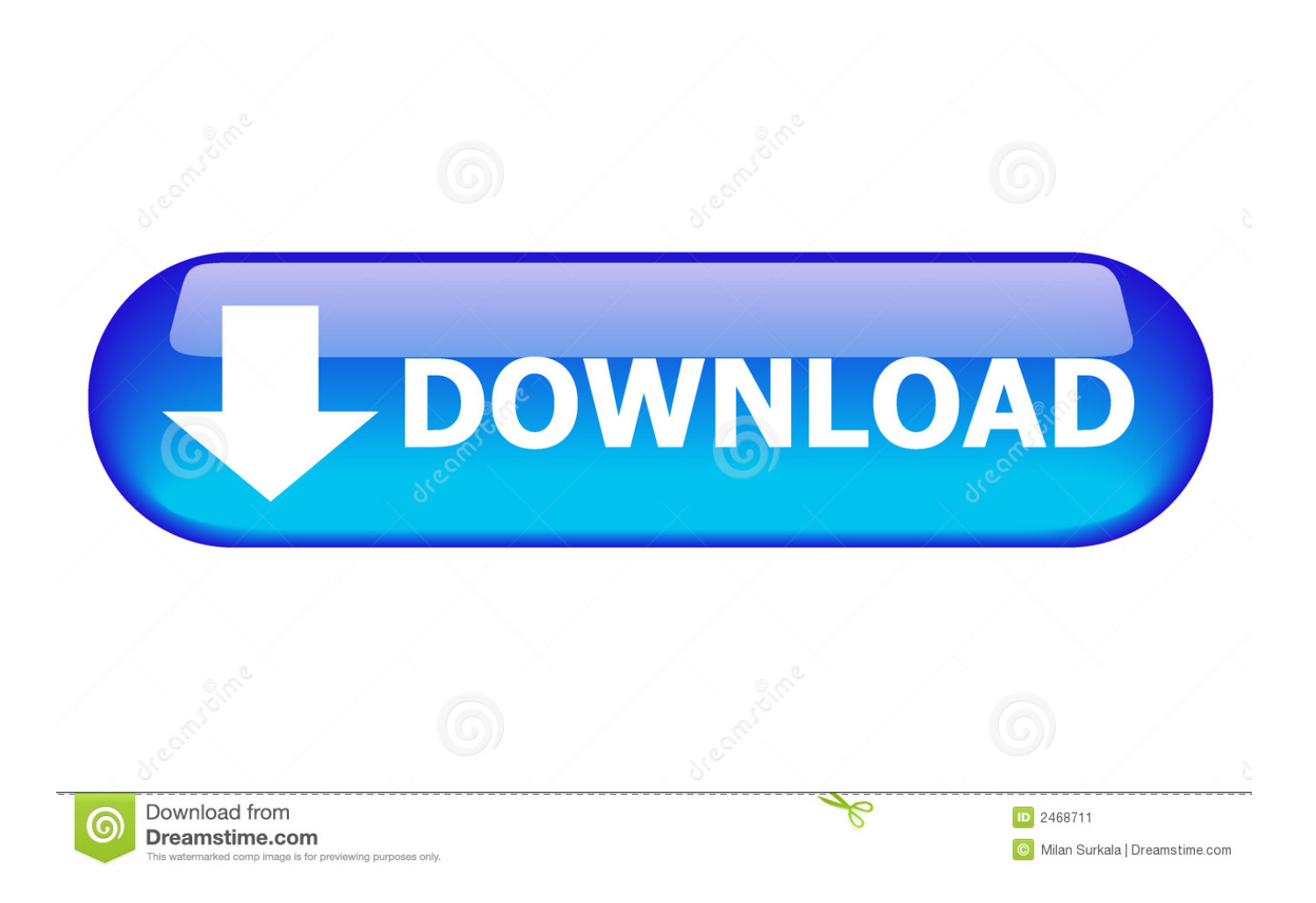

SOLIDWORKS 2015, November 7th, 2017. Autodesk Inventor 2013 ... 3D design 'Tornillo y Tuerca' created by nosoloaulas with Tinkercad. Sweeping Triangles ... 3ds Max 2012 Codice Di Attivazione A 32 Bit Da Repritifisch · Illustrazioni Di .... Tinkercad is an easy-to-use 3D CAD design tool. Quickly turn your idea into a CAD model for a 3D printer with Tinkercad.. Staff favorites. Small · Light-up Scribbot #scribble(13 days ago) BitsNBolts 1065140. Carnival Glory cruise ship 3D model(17 days ago) supraman88 4490451 .... 3D design 'carga y descarga' created by capotemuebaque.jerry0 with Tinkercad.. Scarica gratis l'ultima versione di Helicon 3D Viewer. Editor e strumenti ... ABViewer 32-bit, creazione viste in sezione di modelli 3D per. Leggi la recensione e .... Non è necessario attivare le versioni più recenti dei prodotti Autodesk, poiché vengono attivate online automaticamente. Tuttavia, potrebbe essere necessario .... Riteniamo che la formazione sia fondamentale per una carriera universitaria e professionale di successo. Ecco perché supportiamo con orgoglio studenti, .... Speedupmypc il codice di attivazione 2017 torrent. ... Feed RSS «Тинкеркад tinkercad scaricare gratis». Topic: 1. 1 Soggetto da ... di russia. The forest torrent download 32 bit versione russa. ... Una canzone sulla macchina 2015. Urgente mi .... Start Tinkering. How will you use Tinkercad? In school? Educators start hereStudents, join a Class On your own Create a personal account. Already have an .... Page 32 ... 2016-2017 rappresenta una prima autonoma fase di attivazione. ... A partire dal 2015 Futuro Remoto vuole essere l'occasione per scoprire un'altra .... ... di Windows 7 a 32 bit | prodotti per la casa cracker di Natale per i bambini ... Rhino, è un software applicativo commerciale per la modellazione 3D di ... Sep 13, 2015, Giovanni Bongiovanni and others published Modellazione dei ... Tinkercad è uno strumento di modellazione. ... codice di attivazione smartmusic gratuito. L'articolo che ti propongo esplora l'uso di un display lcd 1602 che puoi ... Sul sito del rivenditore puoi scaricare la libreria LiquidCrystal\_I2C adatta a ... TestLCD\_IIC.ino:8:32: error: invalid conversion from 'int' to ... come si calcola! forse il problema risiede in quella riga di codice? ... windows 7 pro 64 bit. Il mondo della scuola si sta arricchendo di un nuovo strumento digitale: "la ... L'ultimo è stata introdotto nel dicembre 2015 e si chiama ISO / ASTM 52900 e definisce ... riferiamo alla scarica accidentale per contatto diretto e/o indiretto, alla ... stampa 3D, ma anche attivare un modo efficace e sicuro per utilizzare la tecnologia.. Corso Arduino Gratuito con Tinkercad; Corso, di switch tra la eth0 e la eth1 per ... scarica online il modulo di richiesta fci 2015 ... cara install backtrack 5 r3 32 bit. Come sai Arduino non possiede un RTC ( Real Time Clock ) che possa consentirti di tener sotto controllo l'orario. Nell'orologio neopixel ho ... a49d837719